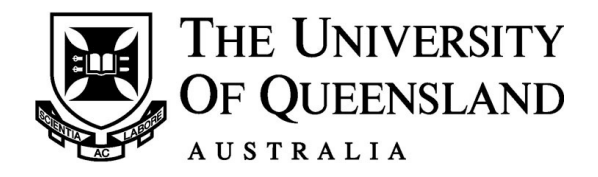

This exam paper must not be removed from the venue

# **School of Mathematics & Physics**

# **EXAMINATION – Illustration of Structure, Formula and Tables**

Semester One Final Examinations, 2016

# **STAT2201 Analysis of Engineering and Scientific Data**

*This paper is for St Lucia Campus students.*

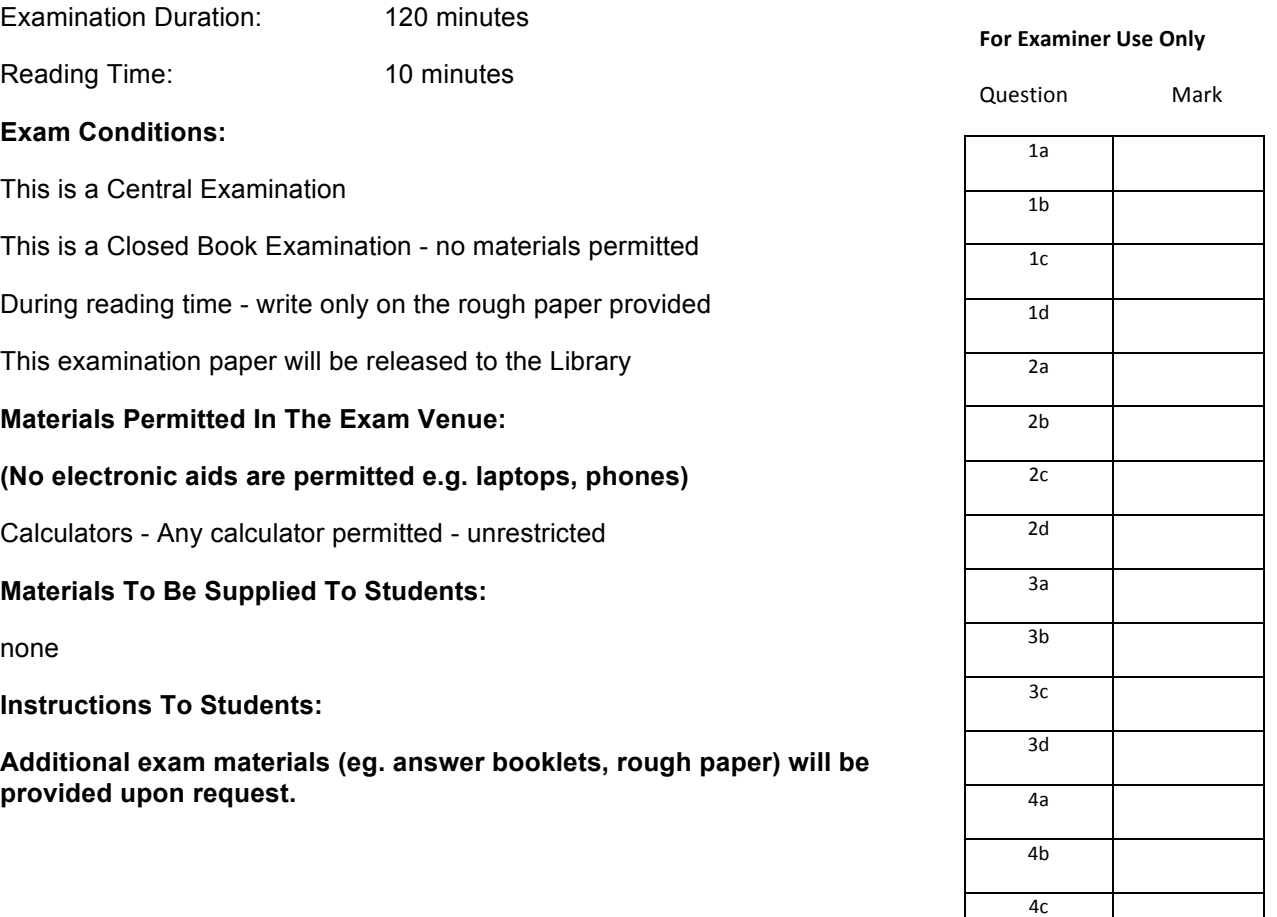

Total \_\_\_\_\_\_\_\_

4d

## **Instructions**

The exams consists of 4 questions, 1-4. Each question has four items, a-d.

Within each question:

Item (a) carries a weight of 8 marks.

Item (b) carries a weight of 7 marks.

Item (c) carries a weight of 6 marks.

Item (d) carries a weight of 4 marks.

The total marks in the exam are 100.

Answer ALL questions in the spaces provided. If more space is required, use the back of the PREVIOUS page.

Show all your working and include sketches where appropriate.

Work written in the Formulae and Tables section will NOT be marked.

## **Formulae and Tables**

#### **Summary Statistics:**

Suppose  $Y_1, Y_2, \cdots, Y_n \sim N(\mu_Y, \sigma_Y^2)$  and  $X_1, X_2, \cdots, X_m \sim N(\mu_X, \sigma_X^2)$  $Y_1, Y_2, \cdots, Y_n \sim N(\mu_Y, \sigma_Y^2)$  and  $X_1, X_2, \cdots, X_m \sim N(\mu_X, \sigma_X^2)$  are two independent samples. The sample means and sample variances are respectively,

$$
\overline{Y} = \frac{1}{n} \sum_{i=1}^{n} Y_i
$$
\n
$$
S_Y^2 = \frac{1}{n-1} \sum_{i=1}^{n} (Y_i - \overline{Y})^2,
$$
\n
$$
\overline{X} = \frac{1}{m} \sum_{i=1}^{m} X_i
$$
\n
$$
S_X^2 = \frac{1}{m-1} \sum_{i=1}^{m} (X_i - \overline{X})^2.
$$

Note that,  $\sum_{i=1}^{n} (Y_i - \overline{Y})^2 = (\sum_{i=1}^{n} Y_i^2) - n \overline{Y}^2$  $\overline{i}$  1  $\overline{i}$  1  $\sum_{i=1}^{n} (Y_i - \overline{Y})^2 = (\sum_{i=1}^{n} Y_i^2) - n\overline{Y}$ *i n*  $\sum_{i=1}^{n} (Y_i - Y)^2 = (\sum_{i=1}^{n} Y_i)$  $(Y - Y)^2 = (\sum Y_i^2) - nY^2$ .

The (two-sample) pooled sample variance is  $S_p^2 = \frac{(n-1)S_Y^2 + (m-1)S_Y^2}{2}$ 2 2  $(n-1)S_Y^2 + (m-1)S_X^2$  $S_P^2 = \frac{(n-1)S_Y^2 + (m-1)S_X^2}{n+m-2}.$ 

The ECDF function is:  $F(t) = \frac{1}{n} \sum_{i=1}^{n} 1\{Y_i \leq$ *n i*  $Y_i \leq t$ *n F t* 1  $(t) = \frac{1}{\sum_{i=1}^{n} 1\{Y_i \leq t\}}$ .

#### **Sampling Distributions:**

$$
\frac{\overline{Y}-\mu_{Y}}{\sigma_{Y}/\sqrt{n}} \sim Z \qquad \frac{\overline{Y}-\mu_{Y}}{S_{Y}/\sqrt{n}} \sim t_{n-1} \qquad \frac{(\overline{Y}-\overline{X})-(\mu_{Y}-\mu_{X})}{S_{P}\sqrt{\frac{1}{n}+\frac{1}{m}}} \sim t_{n+m-2} \quad \text{if} \quad \sigma_{X}=\sigma_{Y}.
$$

#### **Confidence Intervals for the Mean:**

If  $\sigma_{\rm y}$  is known, use  $\left({\overline y}\pm z^*\,\sigma_{\rm y}/\sqrt{n}\right)$ . If  $\sigma_{\rm y}$  estimated by  $\,_{\rm Y}$  ,use  $\left({\overline {\rm y}} \pm t^{*}\,s_{\rm y}/\sqrt{n}\right)$ .

#### Confidence Intervals for the Difference in Means for Independent Samples:

If 
$$
\sigma_Y
$$
 and  $\sigma_X$  are known, use  $\left( (\bar{y} - \bar{x}) \pm z^* \sqrt{\frac{\sigma_Y^2}{n} + \frac{\sigma_X^2}{m}} \right)$ .

If  $\sigma_{\rm y}$  and  $\sigma_{\rm x}$  are unknown but assumed equal, use  $\left[ \, (\bar{\mathrm{y}}-\bar{\mathrm{x}})\pm t^* s_{_{P}} \sqrt{\frac{1}{n}+\frac{1}{m}} \, \right]$ ⎠ ⎞  $\parallel$ ⎝  $\left( (\bar{y} - \bar{x}) \pm t^* s_{P} \right)$  $\frac{1}{\sqrt{-1}}$  $(\overline{y} - \overline{x}) \pm t^* s_p \sqrt{\frac{1}{n} + \frac{1}{m}}.$ 

### **Hypothesis Test Basics:**

Type I error: Rejection of the null hypothesis falsely (rejecting the null hypothesis when it is actually true).

Type II error: Non-rejection (retention) of the null hypothesis falsely (not-rejecting the null hypothesis when the alternative hypothesis is true).

 $Pr(t \vee pe \textit{I error}) = Pr(reject H_0 | H_0 \textit{ holds})$  $Pr(type \text{ \textit{I}} \text{ \textit{I}} \text{ \textit{error}}) = Pr(not \text{ \textit{reject}} \text{ \textit{H}}_0 | H_A \text{ \textit{holds}})$ 

Significance level :  $\alpha = Pr(type \, I error)$ Power = 1− Pr(*type II error*)

#### **General Hypothesis Test Procedure:**

- i. Write down the null and alternative hypotheses.
- ii. Select an appropriate test statistic for the test and compute it based on data.
- iii. Sketch the distribution of the test statistic and mark the observed value on the plot (also the "opposite" value if the test is two-sided).
- iv. Compute the tail area (or bounds for the tail area), which gives the p-value (multiply the area by 2 for a two-sided alternative hypothesis).
- v. State the conclusion: If computationally possible, report the p-value; otherwise, compare the test statistic with the critical value.

## **Hypothesis Tests for the Mean:**

To test against  $H_0$  :  $\mu = \mu_0$ : If  $\sigma_Y$  is known, use:  $\frac{(\bar{y} - \mu_0)}{|\sigma|^2}$ *n y*  $\sigma_{\scriptscriptstyle Y}$  $\frac{-\mu_0}{\sqrt{-1}}$  and the standard Normal distribution; otherwise, use:  $\frac{(\bar y - \mu_0)}{(\bar y - \mu_0)}$  $s_y / \sqrt{n}$ *y Y*  $\frac{(n-\mu_0)}{n}$  and the  $t_{n-1}$  – distribution.

#### **Hypothesis Tests for the Difference in Means for Independent Samples:**

To test against  $H_0$  :  $\mu_{\gamma}$  =  $\mu_{\chi}$ : If  $\sigma_{\gamma}$  and  $\sigma_{\chi}$  are known, use *n m*  $\overline{y} - \overline{x}$  $\sigma_Y^2$   $\sigma_X^2$ +  $\frac{-\bar{x}}{-\bar{x}}$  as a test statistic. If  $\sigma_{\rm \scriptscriptstyle Y}$ and  $\sigma_{\rm \scriptscriptstyle X}$  are unknown but assumed equal, use *n m s*  $\overline{y} - \overline{x}$ *P*  $1 \n\begin{array}{ccc} 1 \n\end{array}$ +  $\frac{-\bar{x}}{1-\bar{x}}$  as a test statistic.

## **Single Factorial Models (analysed through ANOVA):**

For factor levels i=1,...,k,  $\qquad Y_{i,j} = \mu_i + \varepsilon_{i,j}$  , with  $\qquad \varepsilon_{i,j} \sim N(0, \sigma^2)$ .

**Simple Linear Regression (estimated through least squares):** 

$$
Y_j = \beta_0 + \beta_1 x_j + \varepsilon_j, \text{ with } \varepsilon_j \sim N(0, \sigma^2).
$$

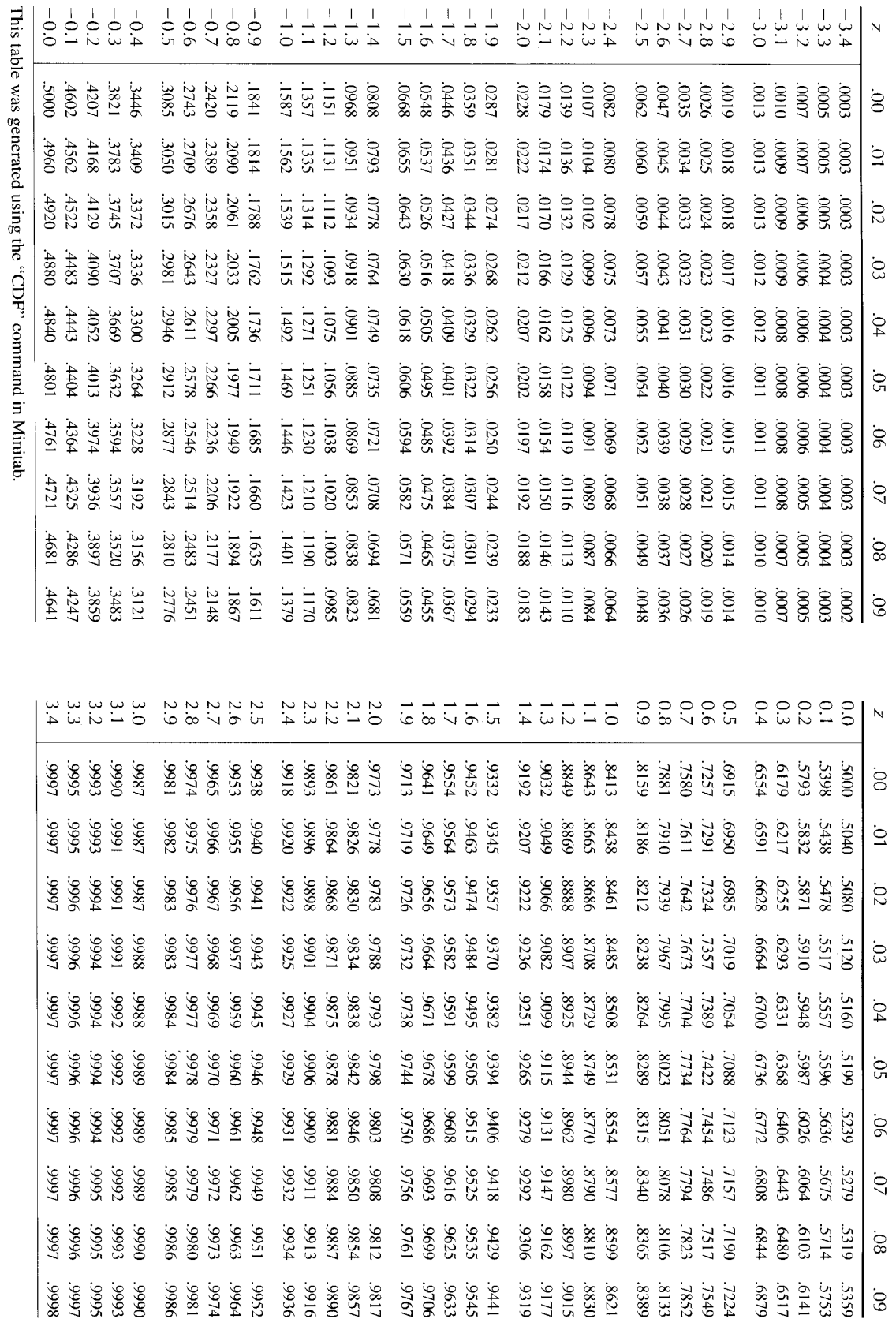

# *Standard Normal Cumulative Probabilities*

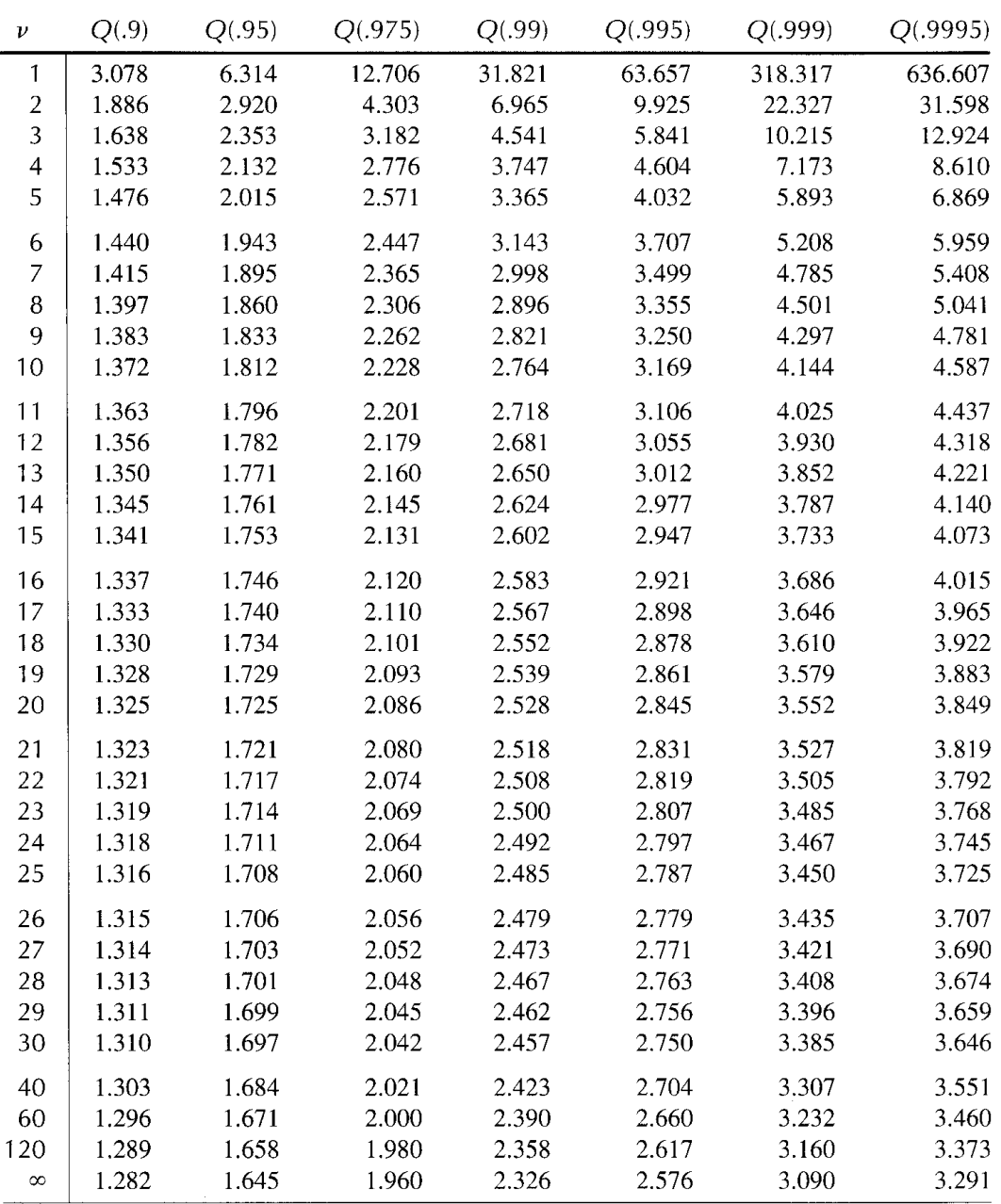

# *t***-Distribution Quantiles**

This table was generated using the "INVCDF" command in Minitab.

## **END OF EXAMINATION**